## **APLIKASI RANGKAIAN DIGITAL BERBASIS ANDROID**

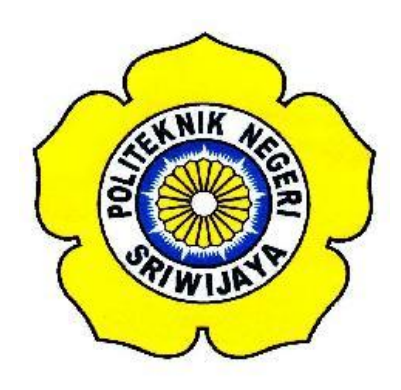

**LAPORAN AKHIR**

**Disusun Untuk Memenuhi Syarat Menyelesaikan Pendidikan Diploma III Pada Jurusan Teknik Elektro Program Studi Teknik Telekomunikasi Politeknik Negeri Sriwijaya**

**Oleh :**

**HERISA PUSPITASARI 061430331206**

**POLITEKNIK NEGERI SRIWIJAYA PALEMBANG 2017**

## **APLIKASI RANGKAIAN DIGITAL BERBASIS ANDROID**

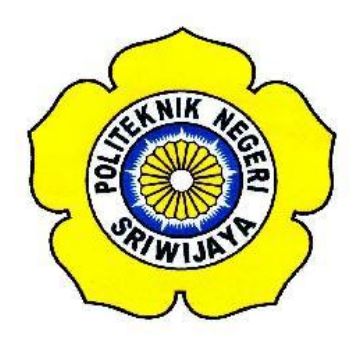

### **LAPORAN AKHIR**

**Disusun Untuk Memenuhi Syarat Menyelesaikan Pendidikan Diploma III Pada Jurusan Teknik Elektro Program Studi Teknik Telekomunikasi Politeknik Negeri Sriwijaya**

> **Oleh : Herisa Puspitasari 061430331206**

**Pembimbing I**

 **Pembimbing II**

**Irma Salamah, S.T., M.T.I NIP. 197410221998022001**

 **Lindawati, S.T., M.T.I NIP. 197105282006042001**

**Mengetahui,**

**Ketua Jurusan Ketua Program Studi Teknik Elektro Teknik Telekomunikasi**

**Yudi Wijanarko, S.T.,M.T Ciksadan, S.T.,M.Kom NIP. 196705111992031003 NIP. 196809071993031003**

#### **Moto**

"Sesungguhnya setelah kesulitan ada kemudahan. Maka apabila engkau telah selesai (dari urusan sesuatu urusan), tetaplah bekerja keras (untuk urusan yang lain). Dan hanya kepada Tuhanlah engkau berharap".

(QS. Al – Insyirah: 6-8)

#### **Ku persembah kepada:**

- Orang tuaku
- Saudara saudaraku
- Pembimbing I Ibu Irma Salamah, S.T.,M.TI
- Pembimbing II Ibu Lindawati,S.T.,M.T.I
- Para Dosen Jurusan Teknik Elektro Program Studi Teknik Telekomunikasi
- Seluruh Teman-teman Seperjuangan Teknik Telekomunikasi 2014 Khususnya Kelas 6TD
- Almamaterku

### ABSTRAK

APLIKASI RANGKAIAN DIGITAL BERBASIS ANDROID  $(2017:xiii + 75$  Halaman + 56 Gambar + 15 Tabel + 7 Lampiran + Daftar Pustaka)

HERISA PUSPITASARI 061430331206 JURUSAN TEKNIK ELEKTRO PROGRAM STUDI TEKNIK TELEKOMUNIKASI POLITEKNIK NEGERI SRIWIJAYA

Aplikasi rangkaian digital berbasis android adalah sebuah aplikasi yang diprogram untuk perangkat android yang dapat menampilkan perhitungan. Perhitungannya antara lain konversi bilangan, aritmatika bilangan, komplemen biner, gerbang logika dan simulasi counter asinkron maju dan mundur. Aplikasi rangkaian digital ini bekerja dengan memasukan bilangan kemudian aplikasi ini akan memproses dan menghitung bilangan tersebut serta menampilkan hasilnya. Batasan masukan pada perhitungan konversi bilangan dan aritmatika bilangan adalah 32 BIT, komplemen 6 BIT, Gerbang logika dan simulasi counter adalah 4 BIT. Aplikasi rangkaian digital ini dirancang menggunkana *software* android studio dengan bahasa pemprogram Java dan *Extensible Markup Language* (XML) dan dapat dijalan dengan perangkat android dengan sistem operasi minimal jelly bean 4.1. sampai sistem operasi terbaru. Dengan adanya aplikasi ini dapat membantu dan mempemudah dalam pembelajari kerja rangkaian digital di bidang teknik telekomunikasi dan mempersingkat waktu dalam perhitungan.

Kata Kunci: Konversi Bilangan, Aritmatika Bilangan, Komplemen Biner, Gerbang Logika, Counter.

#### ABSTRACT

ANDROID BASED DIGITAL CIRCUIT APPLICATION  $(2017:xiii + 75 \text{ Pages } + 56 \text{ Images } + 15 \text{ Tables } + 7 \text{ attachments } + \text{List of}$ Refferences)

HERISA PUSPITASARI 061430331206 ELECTRICAL ENGINEERING DEPARTMENT TELECOMMUNICATION ENGINEERING STUDY PROGRAM STATE POLYTECHNIC OF SRIWIJAYA

Android based digital circuit application is an application programmed for android instrument that can perform calculation. The calculation includes converted numbers, arithmetic numbers, binary complement, logic gate, unsynchronized up and down counter simulation. This digital circuit application works by putting in numbers, and then the application will process and count the numbers and present the result. Input limitations on the calculation of converted numbers and arithmetic numbers are as follows 32 BIT, complement 6 BIT, logical gate and counter simulation are 4 BIT. This digital circuit application is designed by using the software android with the programming languages of Java and Extensible Markup language (XML) and can be operated by android instrument with the operation system minimally of jelly bean 4.1 to the newest operation system. By this application, it can help and ease in learning the work of digital circuit in the telecommunication engineering field and shorten the time of calculation.

Keywords: converted numbers, Arithmetic Numbers, Binary Complement, Logic Gate, Counter.

#### **KATA PENGANTAR**

Puji syukur penulis panjatkan kepada Allah SWT karena atas berkah, ramhat dan karunia-Nya lah penulis dapat menyelesaikan Laporan Akhir ini dengan baik untuk memenuhi syarat menyelesaikan pendidikan Diploma III pada Jurusan Teknik Elektro Program Studi Teknik Telekomunikasi Politeknik Negeri Sriwijaya.

Adapun judul Laporan Akhir ini adalah **"Aplikasi Rangkaian Digital Berbasis Android"**. Dalam penulisan Laporan Akhir ini penulis telah menerima banyak bantuan berbagai pihak berupa bimbingan penyusunan laporan maupun pengambilan data, baik secara tertulis maupun lisan. Ucapan Terima Kasih penulis ucapkan kepada:

- **1. Ibu Irma Salamah, S.T.,M.T.I selaku Dosen Pembimbing I**
- **2. Ibu Lindawati, S.T.,M.T.I selaku Dosen Pembimbing II**

Karena penyusunan Laporan Akhir ini tidak lepas dari arahan para pembimbing dan jasa dari berbagai pihak yang telah membantu baik secara materi maupun dukungan moril. Pada kesempatan ini penulis juga ingin menyampaikan ucapan terima kasih, kepada:

- 1. Bapak **Dr. Ing. Ahmad Taqwa, M.T** selaku Direktur Politeknik Negeri Sriwijaya.
- 2. Bapak **Yudi Wijanarko, S.T.,M.T** selaku Ketua Jurusan Teknik Elektro Politeknik Negeri Sriwijaya.
	- 3. Bapak **Herman Yani, S.T.,M.Eng** selaku Sekretaris Jurusan Teknik Elektro Politeknik Negeri Sriwijaya.
	- 4. Bapak **Ciksadan, S.T.,M.Kom** selaku Ketua Program Studi D III Teknik Telekomunikasi Politeknik Negeri Sriwijaya.
- 5. Segenap Dosen Jurusan Teknik Elektro Program Studi Teknik Telekomunikasi Politeknik Negeri Sriwijaya.
- 6. Kepada kedua orang tua serta saudara-saudara saya yang telah memberikan semangat, motivasi serta doa restu dalam menyelesaikan Laporan Akhir ini.
- 7. Semua teman-teman 6 TD dan seluruh angkatkan Teknik Telekomunikasi 2014 yang selalu memberikan masukan, dukungan dan semangat dalam menyelesaikan laporan ini.

Dalam penyusun Laporan Akhir ini, tentu saja banyak terdapat kekurangan dan kesalahan, untuk itu penulisan dengan senang hati menerima kritik, saran serta masukan dari pembaca bersifat membangun untuk kesempurnaan Laporan Akhir ini. Akhir kata penulis berharap semoga laporan ini dapat bermanfaat bagi semua pihak yang akan membacanya.

Palembang, Juli 2017

Penulis

# **DAFTAR ISI**

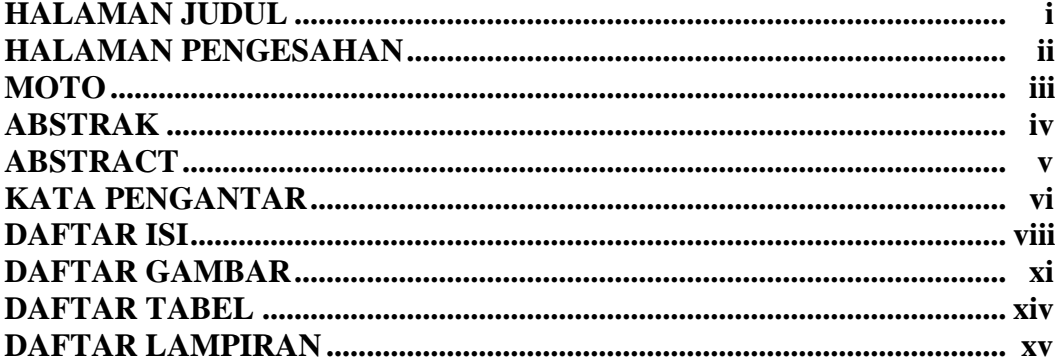

### **BABI PENDAHULUAN**

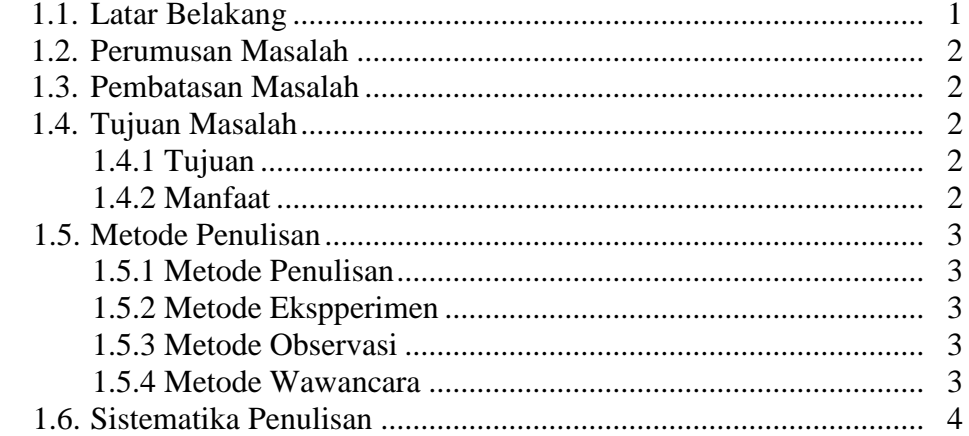

# **BAB II TINJAUAN PUSTAKA**

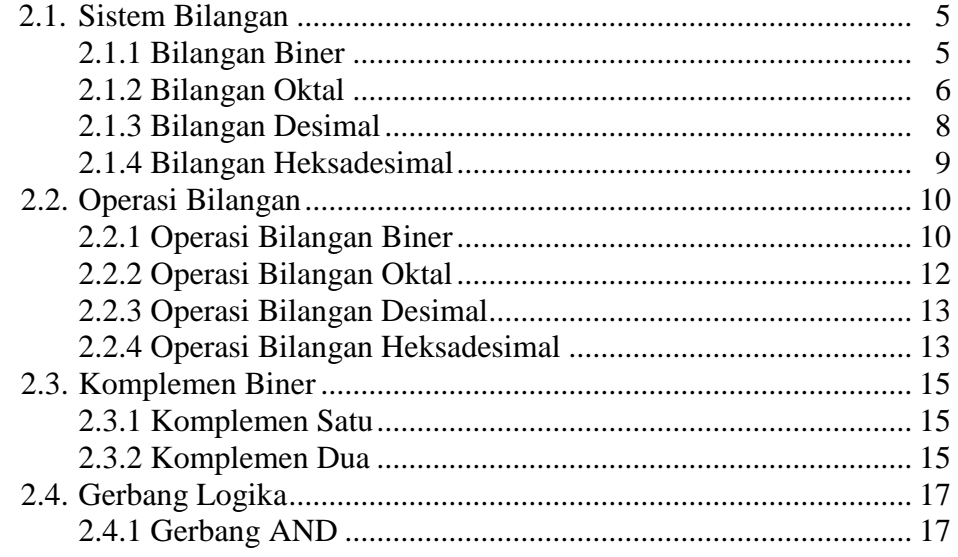

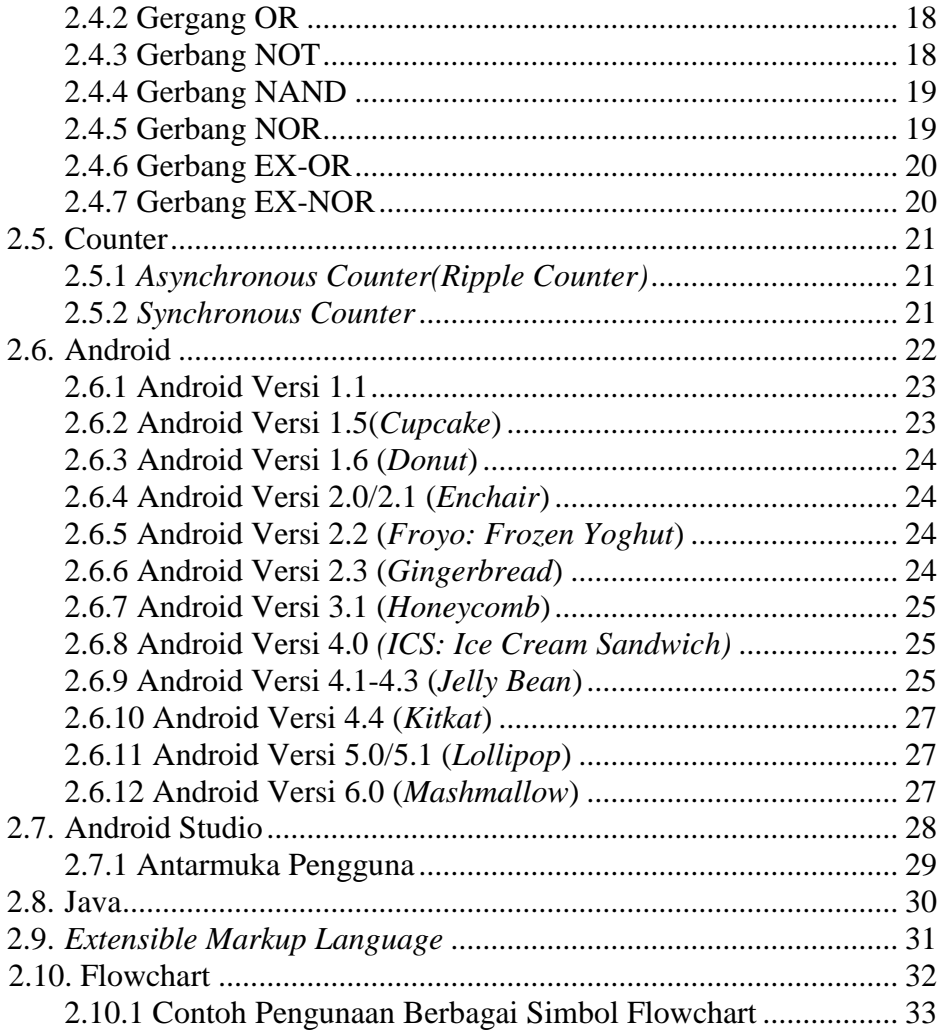

# **BAB III RANCANG BANGUN APLIKASI**

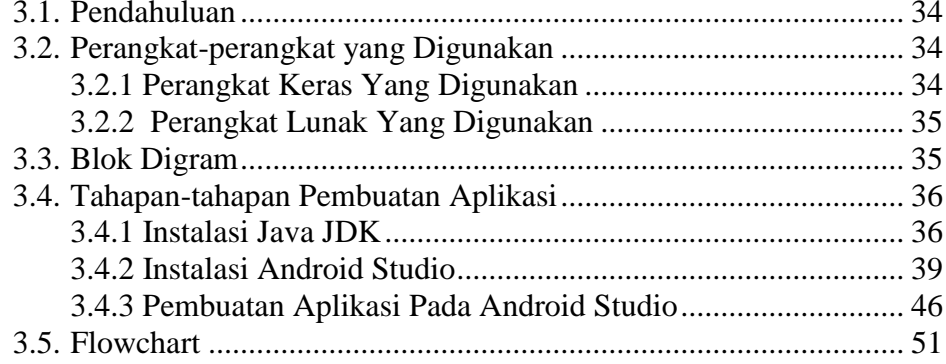

## **BAB IV PEMBAHASAN**

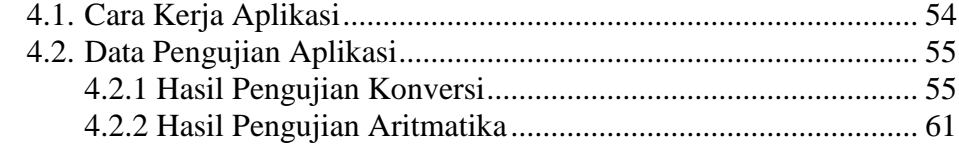

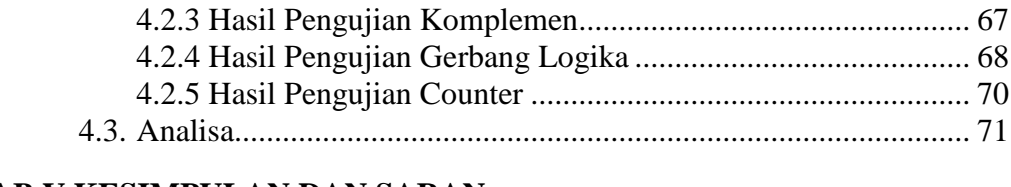

# **BAB V KESIMPULAN DAN SARAN**

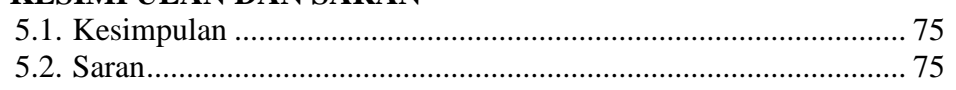

## **DAFTAR PUSTAKA LAMPIRAN**

## **DAFTAR GAMBAR**

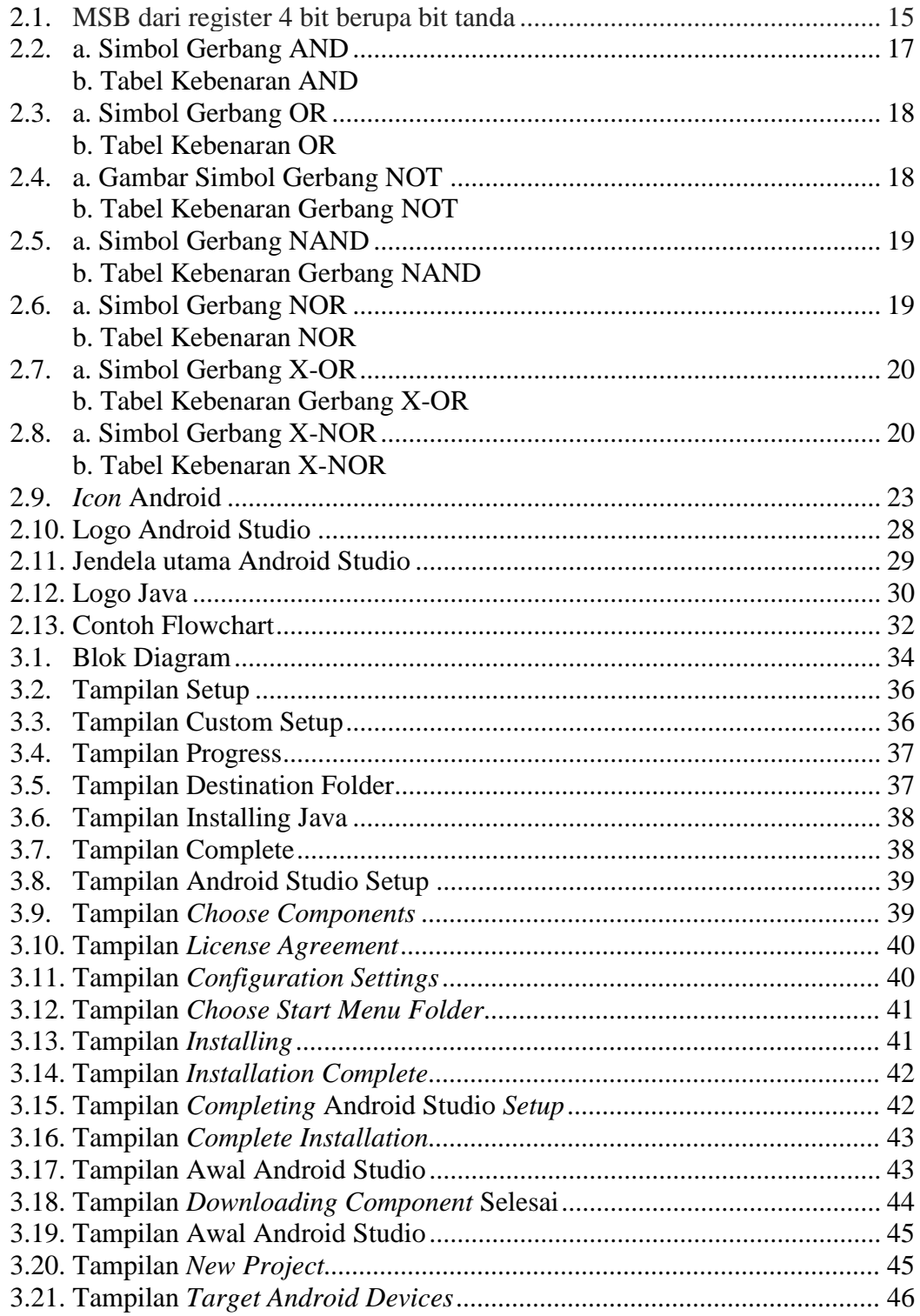

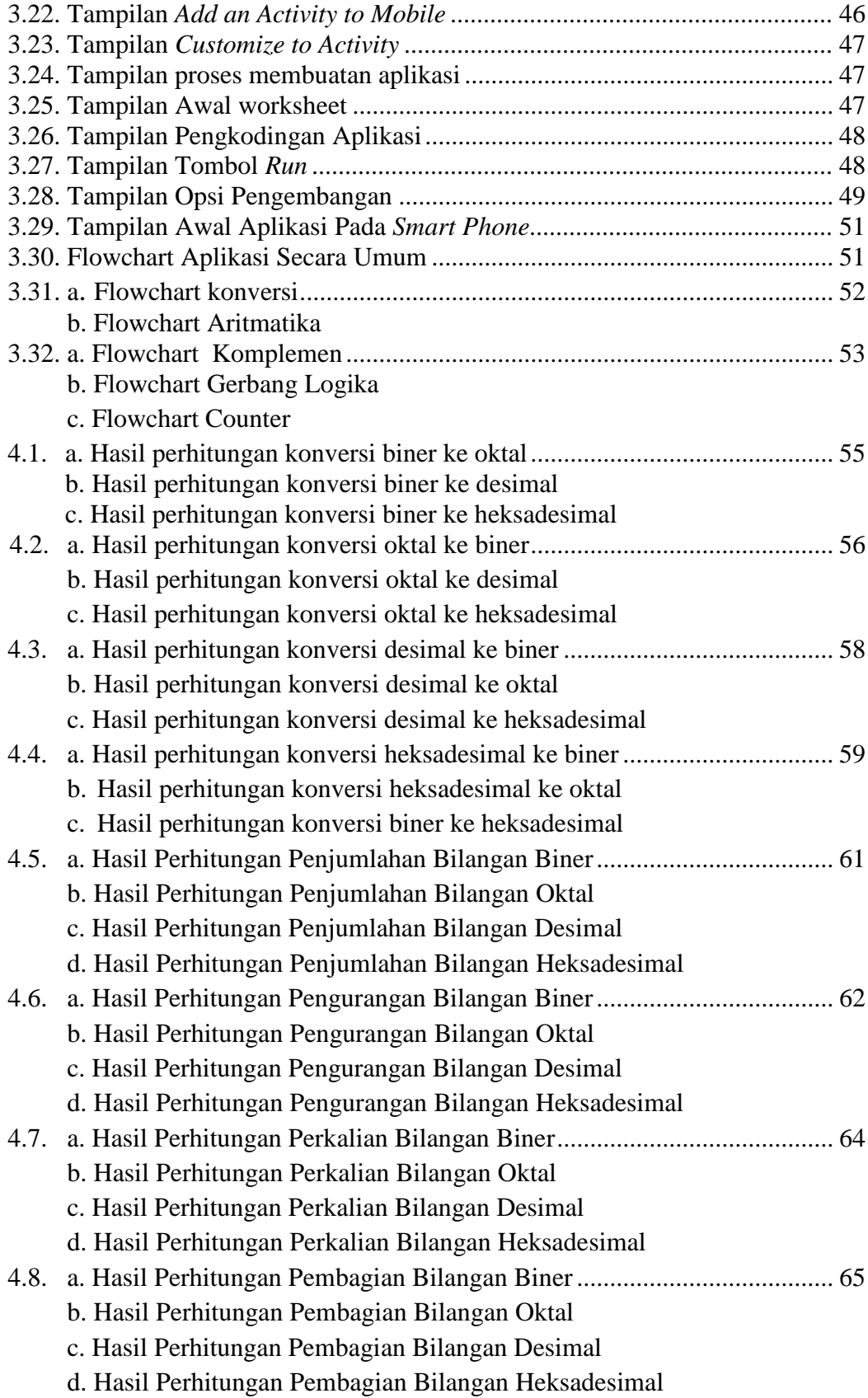

![](_page_12_Picture_45.jpeg)

# **DAFTAR TABEL**

![](_page_13_Picture_106.jpeg)

## **DAFTAR LAMPIRAN**

**Lampiran 1** Lembar Kesepatan Bimbingan Laporan Akhir **Lampiran 2** Lembar Bimbingan Laporan Akhir **Lampiran 3** Lembar Rekomendasi Ujian Laporan Akhir **Lampiran 4** Lembar Progress Laporan Akhir **Lampiran 5** Koding Aplikasi Lampiran 6 Tabel timing counter